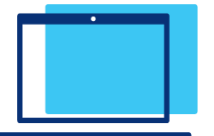

## **Receptionist PC Console Quick Reference Guide**

## LUMEN®

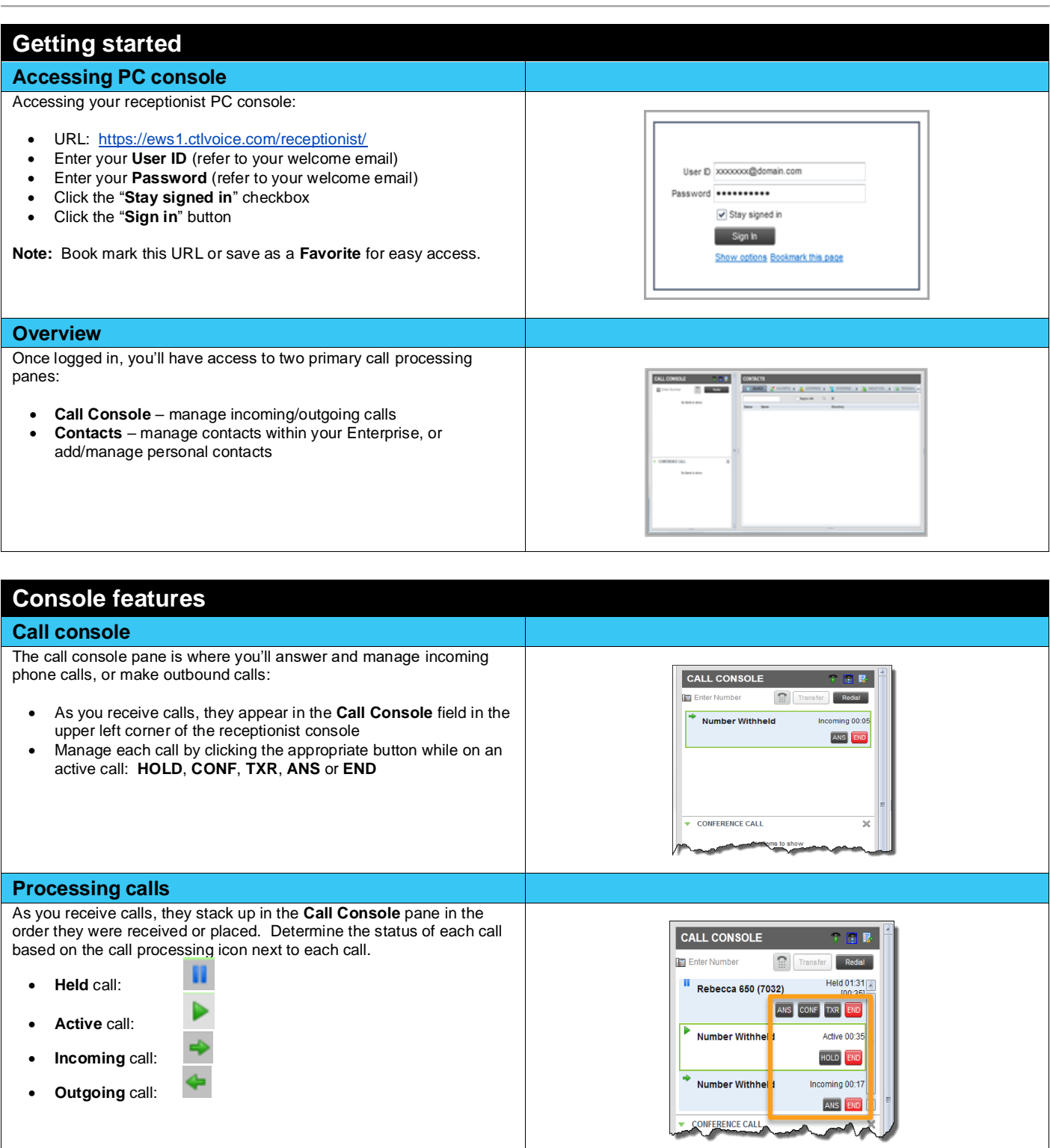

I

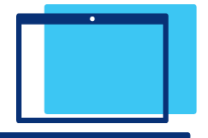

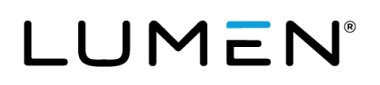

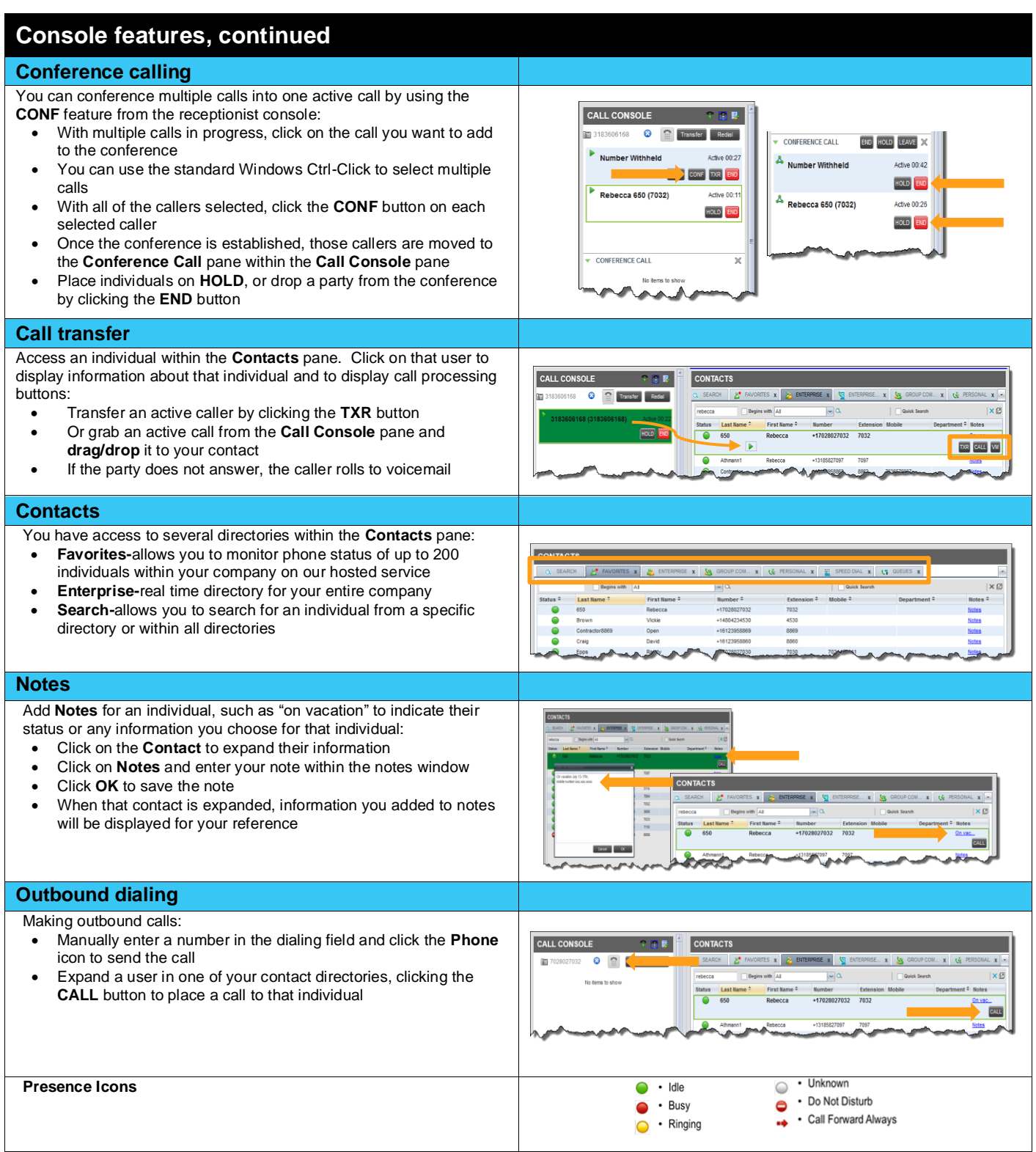

I